CSCI 136 Data Structures & Advanced Programming

> Lecture 13 Fall 2018 Instructors: Bill2

#### Announcements

- Lab today!
	- After mid-term we'll have some "non-partner" labs
	- It's Lab5 not Lab 4
- Mid-term exam is Wednesday, October 17
	- During your normal lab session
	- You'll have approximately 1 hour & 45 minutes (if you come on time!)
	- Closed-book: Covers Chapters 1-7 & 9, handouts, and all topics up through Linked Lists
	- A "sample" mid-term and study sheet will be available online
	- Review session: Monday, Oct. 15, 7:00-8:00pm TCL 203

# Last Time

- Class extension
	- Abstract base classes
	- Concrete extension classes
- List: A general-purpose structure
- Implementing Lists with linked structures
	- Singly and Doubly Linked Lists

# **Today**

- Linked List Wrap-Up
- The structure5 hierarchy so far
- Linear Structures
	- The Linear Interface (LIFO & FIFO)
	- The AbstractLinear and AbstractStack classes
- Stack Implementations
	- StackArray, StackVector, StackList,
- Stack applications
	- Expression Evaluation
	- PostScript: Page Description & Programming
	- Mazerunning (Depth-First-Search) 4

# DoublyLinkedLists

- Keep reference/links in **both** directions
	- previous and next
- DoublyLinkedListNode instance variables
	- DLLN next, DLLN prev, E value
- Space overhead is proportional to number of elements
- ALL operations on tail (including removeLast) are fast!
- Additional work in each list operation
	- Example: add(E d, int index)
	- Four cases to consider now: empty list, add to front, add to tail, add in middle

public class DoublyLinkedNode<E>  $\{$ 

 $\{$ 

}

```
protected E data;
protected DoublyLinkedNode<E> nextElement;
protected DoublyLinkedNode<E> previousElement;
```
// Constructor inserts new node between existing nodes public DoublyLinkedNode(E v,

```
DoublyLinkedNode<E> next,
DoublyLinkedNode<E> previous)
```

```
data = v:
nextElement = next;
if (nextElement != null) // point next back to me
      nextElement.previousElement = this;
previousElement = previous;
if (previousElement != null) // point previous to me
      previousElement.nextElement = this;
```
#### DoublyLinkedList Add Method

```
public void add(int i, E o) {
      Assert.pre((0 \leq i) && (i \leq size)),
              "Index in range.");
       if (i == 0) addFirst(o);
      else if (i == size()) addLast(o);
      else {
             // Find items before and after insert point
             DoublyLinkedNode<E> before = null;
             DoublyLinkedNode<E> after = head;
             // search for ith position
             while (i > 0) {
                before = after;after = after.next();i--;
              } 
       // before, after refer to items in slots i-1 and i
       // continued on next slide
```
#### DoublyLinkedList Add Method

// Note: Still in "else" block!

// before, after refer to items in slots i-1 and i

// create new value to insert in correct position // Use DLN constructor that takes parameters // to set its next and previous instance variables DoublyLinkedNode<E> current =

new DoublyLinkedNode<E>(o,after,before);

count++; // adjust size

}

}

```
public E remove(E value) {
      DoublyLinkedNode<E> finger = head;
      while ( finger != null &&
               !finger.value().equals(value) )
             finger = finger.next();
       if (finger == null) return null;
       // fix next field of previous element
       if (finger.previous() != null)
             finger.previous().setNext(finger.next());
      else head = finger.next();
       // fix previous field of next element
       if (finger.next() != null)
             finger.next().setPrevious(finger.previous());
       else tail = finger.previous();
       count--;
       return finger.value();
}
```
# **CircularlyLinkedLists**

- Use *next* reference of last element to reference head of list
- Replace *head* reference with *tail* reference
- Access head of list via *tail.next*
- ALL operations on head are still fast :  $O(1)$  time
- addLast() is now fast  $O(1)$  time
- Only modest additional complexity in implementation
- Can "cyclically reorder" list by changing *tail* node
- Question: What's a circularly linked list of size 1?

# Duane's Structure Hierarchy

The structure5 package has a hierarchical structure

•A collection of *interfaces* that describe---but do not implement---the functionality of one or more data structures

•A collection of *abstract classes* provide partial implementations of one or more data structures

• To factor out common code or instance variables

•A collection of concrete (fully implemented) classes to provide full functionality of a data structure

#### AbstractList Superclass

```
abstract class AbstractList<E> implements List<E> {
   public void addFirst(E element) { add(0, element); } 
   public E getLast() { return get(size()-1);} 
   public E removeLast() { return remove(size()-1); }
}
```
- AbstractList provides *some* of the list functionality
	- Code is shared among all sub-classes (see Ch. 7 for more info) public boolean isEmpty() { return size() == 0; }
	- Concrete classes (SLL, DLL) can override the code implemented in AbstractList
- Abstract classes in general do not implement every method
	- For example, size() is not defined although it is in the List interface
- Can't create an "AbstractList" directly
- Concrete list classes extend AbstractList, implementing missing functionality class Vector extends AbstractList { public int size() { return elementCount; }  $\}$  12

# The Structure5 Universe (almost)

**Abstract Class** 

**Class** 

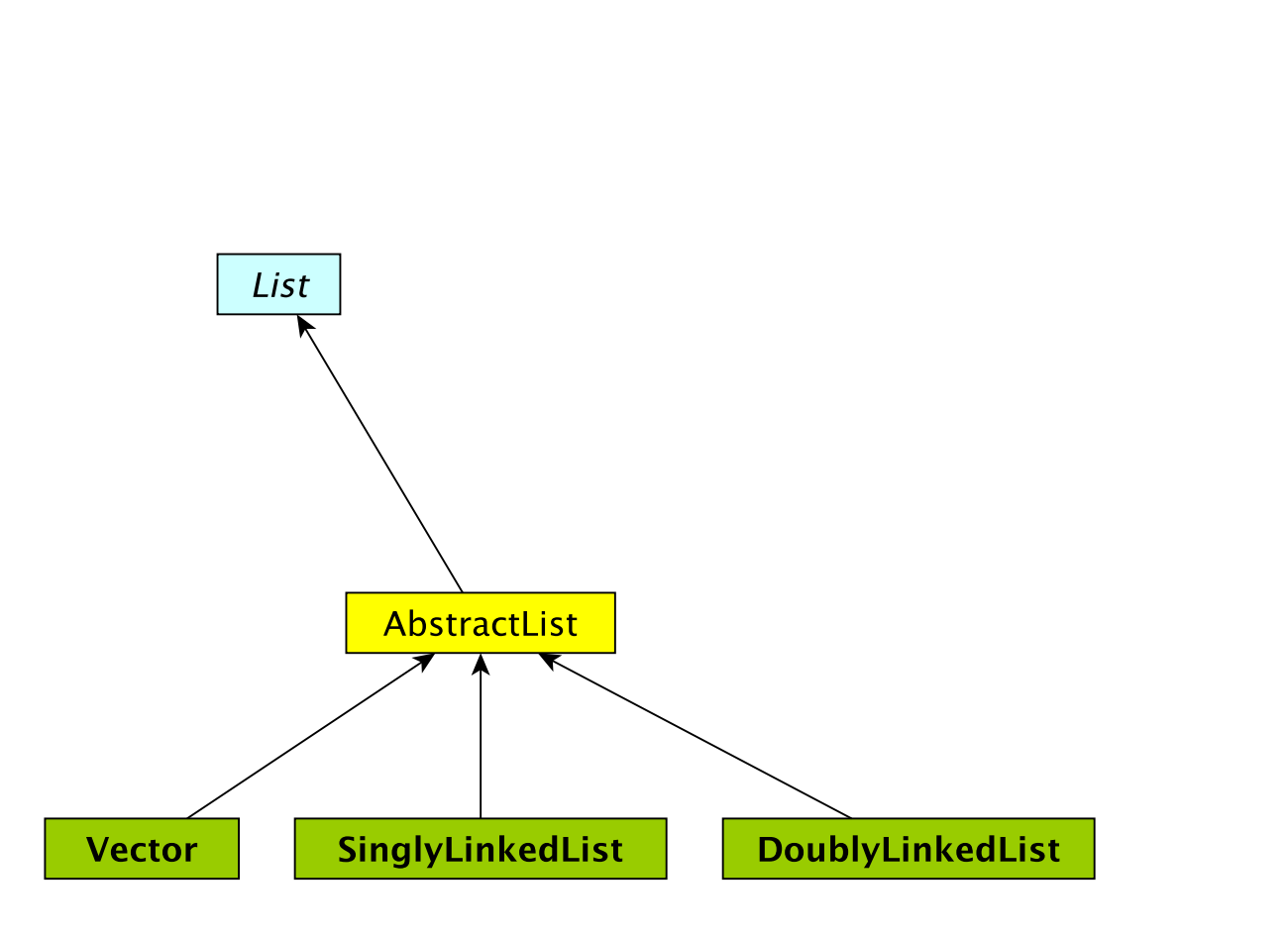

Interface

# The Structure5 Universe (so far)

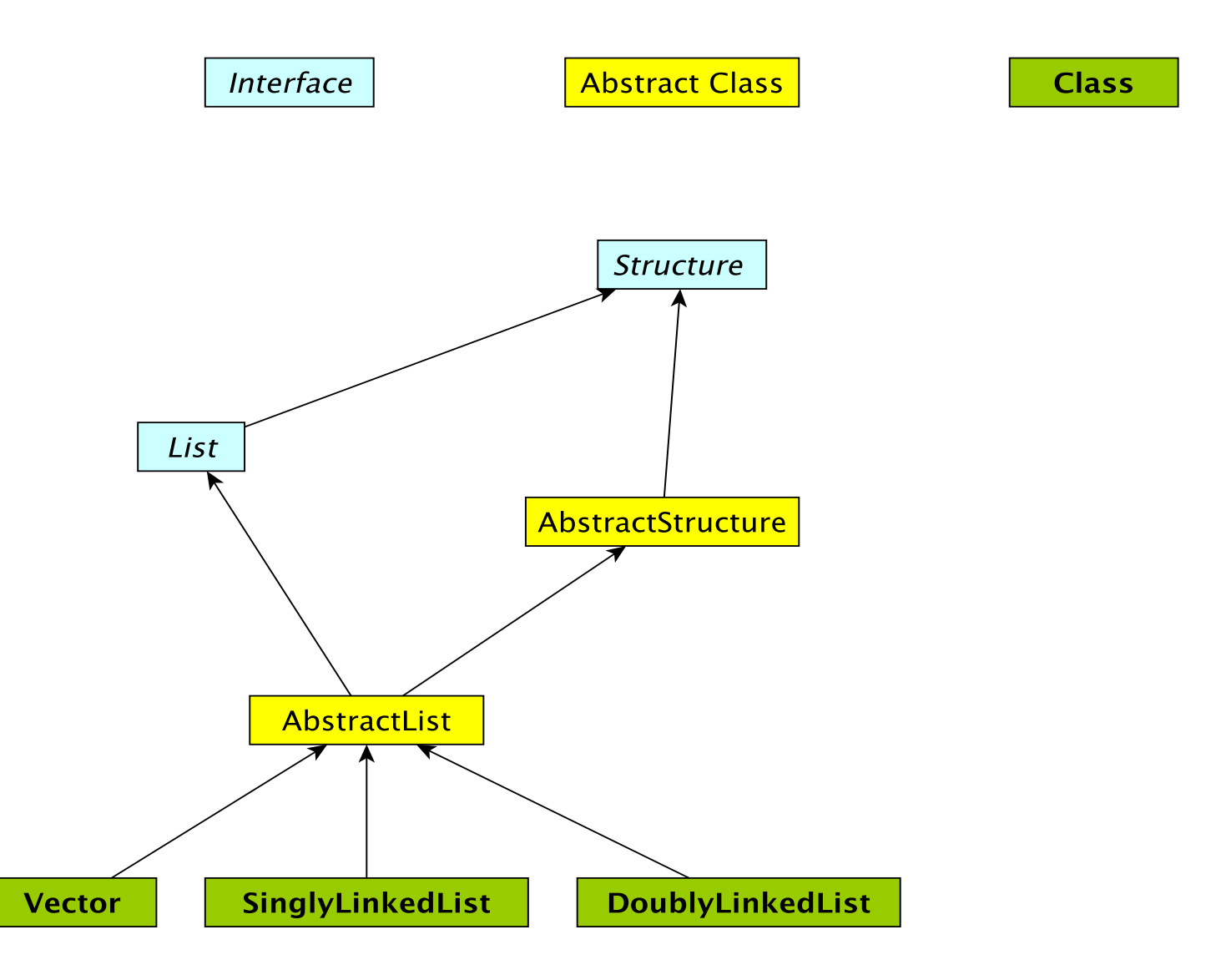

# The Structure5 Universe (soon)

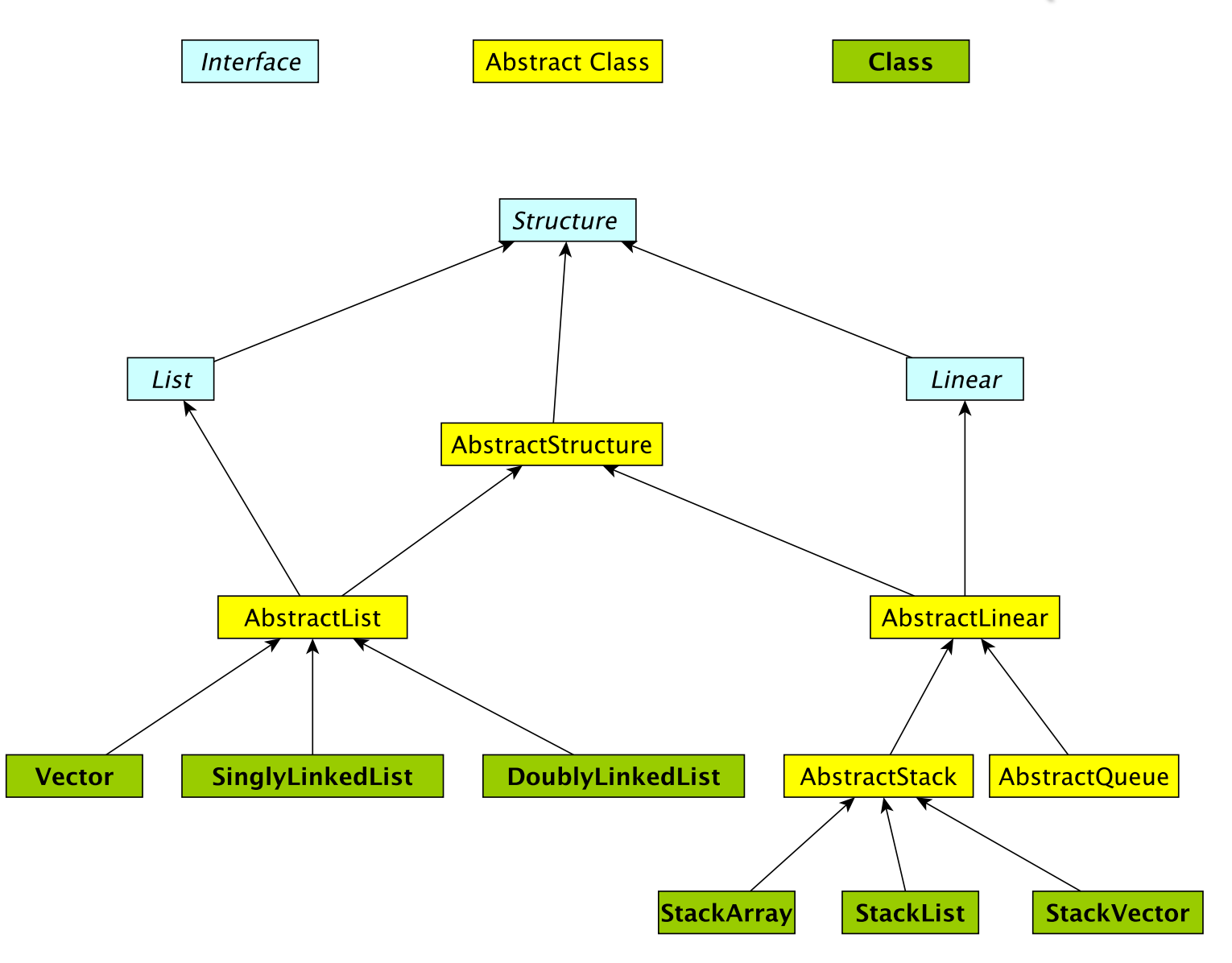

# Linear Structures

- What if we want to impose *access restrictions* on our lists?
	- I.e., provide only one way to add and remove elements from list
	- No longer provide access to middle
- Key Examples: Order of removal depends on order elements were added
	- LIFO: Last In First Out
	- FIFO: First In First Out

# **Examples**

- FIFO: First In First Out (Queue)
	- Line at dining hall
	- Data packets arriving at a router
- LIFO: Last In First Out (Stack)
	- Stack of trays at dining hall
	- Java Virtual Machine stack

# The Structure5 Universe (next)

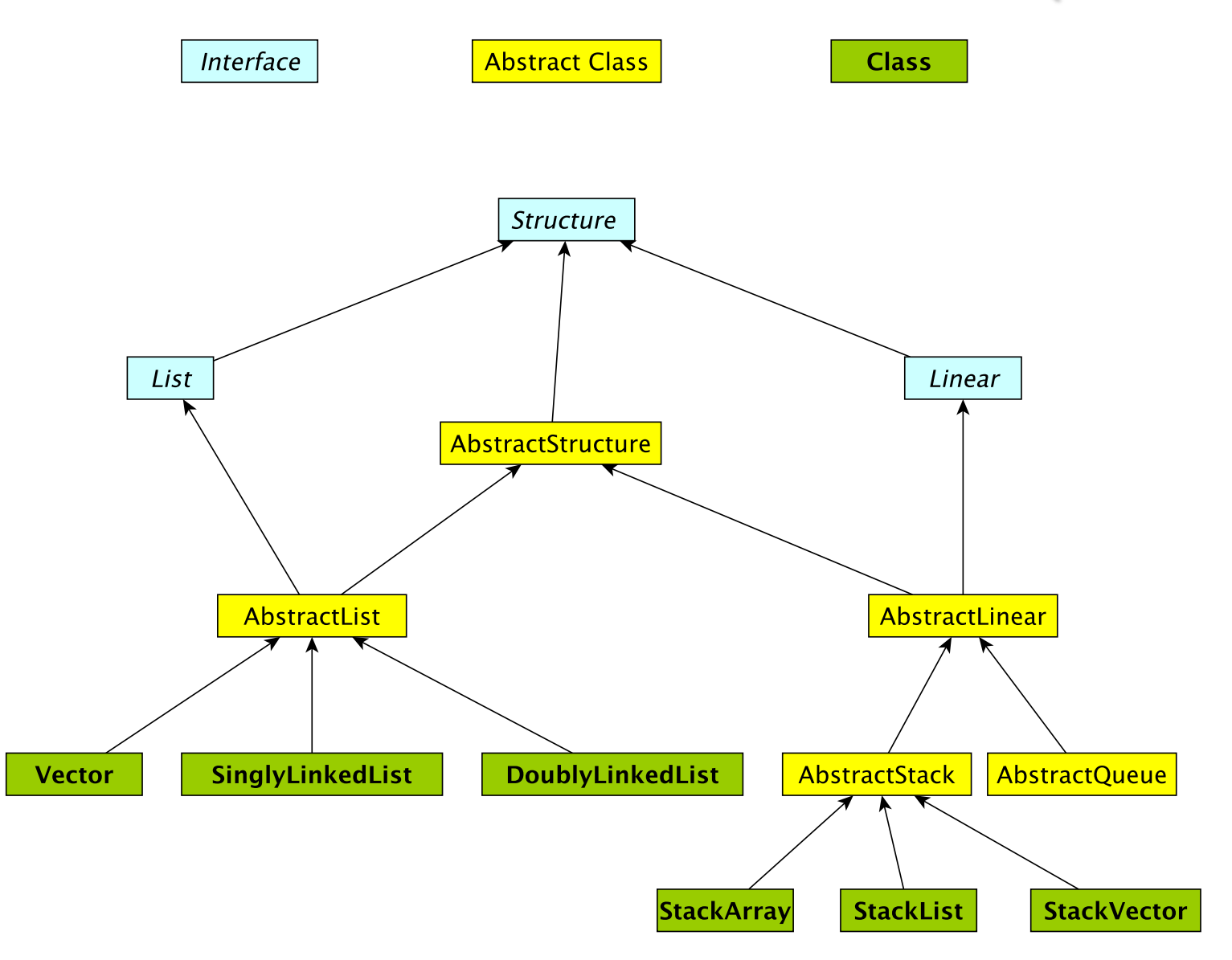

#### Linear Interface

- How should it differ from List interface?
	- Should have fewer methods than List interface since we are limiting access …
- Methods:
	- Inherits all of the Structure interface methods
		- add(E value)  $-$  Add a value to the structure.
		- E remove(E o) Remove value o from the structure.
			- But this is awkward---why?
		- int size(), isEmpty(), clear(), contains(E value), ...
	- Adds
		- E get() Preview the next object to be removed.
		- E remove() Remove the *next* value from the structure.
		- boolean empty $()$  same as is Empty $()$

# Linear Structures

- Why no "random access"?
	- I.e., no access to middle of list
- More restrictive than general List structures
	- Less functionality can result in
		- Simpler implementation
		- Greater efficiency
- Approaches
	- Use existing structures (Vector, LL), or
	- Use underlying organization, but simplified

#### **Stacks**

- Examples: stack of trays or cups
	- Can only take tray/cup from top of stack
- What methods do we need to define?
	- Stack interface methods
- New terms: push, pop, peek
	- Only use push, pop, peek when talking about stacks
	- Push  $=$  add to top of stack
	- Pop  $=$  remove from top of stack
	- Peek = look at top of stack (do not remove)

# Notes about Terminology

- When using stacks:
	- $pop = remove$
	- push  $=$  add
	- peek  $=$  get
- In Stack interface, pop/push/peek methods call add/remove/get methods that are defined in Linear interface
- But "add" is not mentioned in Stack interface (it is inherited from Linear)
- Stack interface **extends** Linear interface
	- Interfaces *extend* other interfaces
	- Classes *implement* interfaces 22

# Stack Implementations

- Array-based stack
	- int top, Object data[]
	- Add/remove from index top
- Vector-based stack
	- Vector data
	- Add/remove from tail
- List-based stack
	- SLL data
	- Add/remove from *head*
- $+$  all operations are  $O(1)$
- wasted/run out of space

- +/– most ops are O(1) (add is O(n) in worst case)
- potentially wasted space
- + all operations are O(1) +/– O(n) space overhead (no "wasted" space) 23

# Stack Implementations

#### • structure5.StackArray

- int top, Object data<sup>[]</sup>
- Add/remove from index top
- structure5.StackVector
	- Vector data
	- Add/remove from tail
- structure5.StackList
	- SLL data
	- Add/remove from head
- $+$  all operations are  $O(1)$
- wasted/run out of space

- +/– most ops are O(1) (add is O(n) in worst case)
- potentially wasted space
- + all operations are O(1) +/– O(n) space overhead (no "wasted" space) 24

# Summary Notes on The Hierarchy

- Linear interface *extends* Structure
	- add(E val), empty(), get(), remove(), size()
- AbstractLinear (partially) implements Linear
- AbstractStack class (partially) *extends* AbstractLinear
	- Essentially introduces "stack-ish" names for methods
	- push(E val) is add(E val), pop() is remove(), peek() is get()
- Now we can extend AbstractStack to make "concrete" Stack types
	- StackArray<E>: holds an array of type E; add/remove at high end
	- StackVector<E>: similar, but with a vector for dynamic growth
	- StackList<E>: A singly-linked list with add/remove at head
	- We implement add, empty, get, remove, size directly
		- push, pop, peek are then indirectly implemented 25

# The Structure5 Universe (so far)

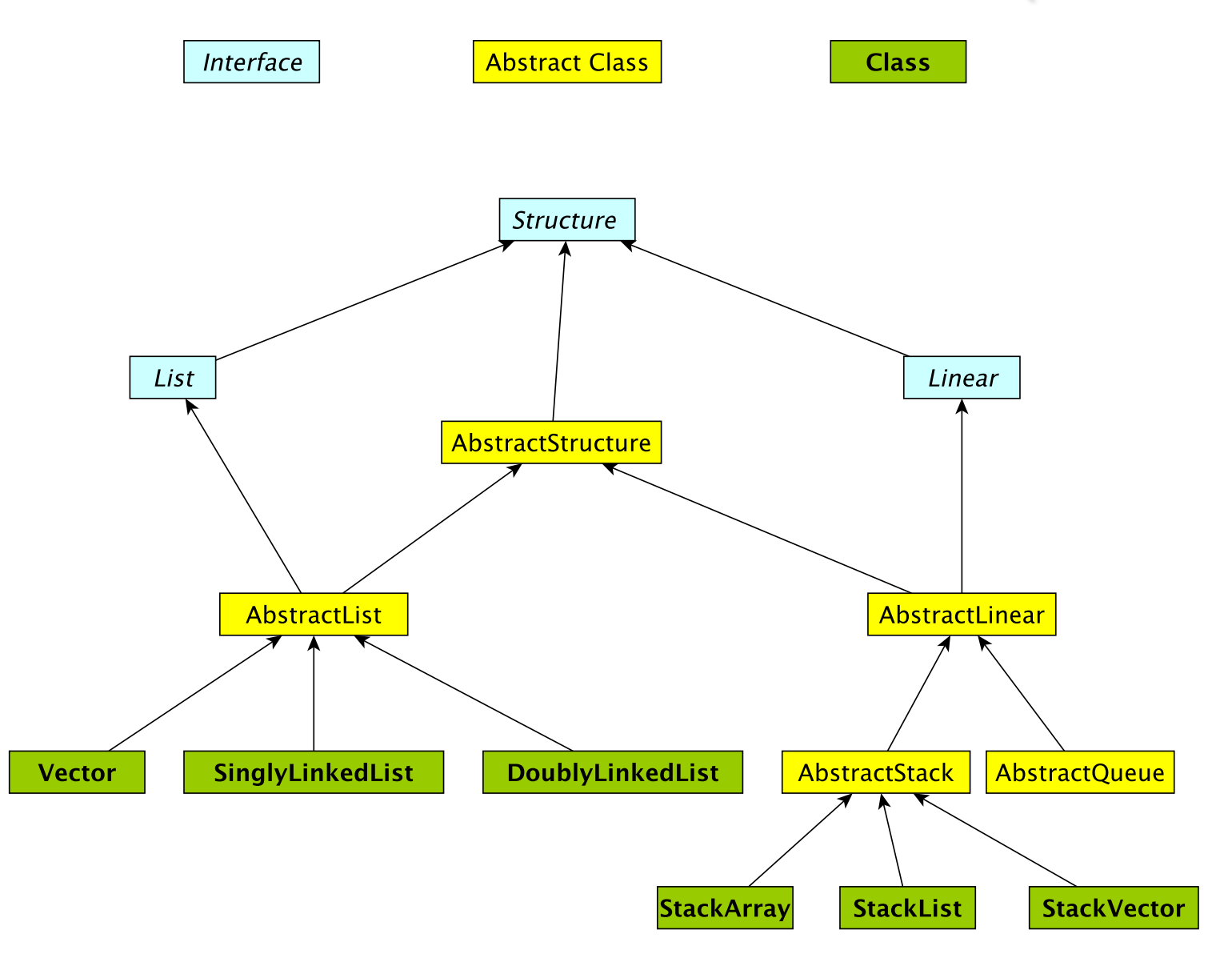